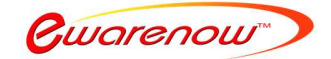

Please feel free to contact us at EQQ@ewarenow.com.

Ewarenow Quick Query is a web application that obtains live data from your main business application's database.

Each user must be registered and authenticated to use Ewarenow Quick Query. Some will be authorized only to use existing queries. Others can be authorized to create, test, and activate new queries.

By design, Ewarenow Quick Query stores its queries, tables, views, and stored procedures in its own database. And it only operates on your business data with SELECT statements – reading the data, but never updating, deleting, or adding data.

It has a high level of security built in so that the privacy and integrity of your data are well-protected. You can enforce secure data transmission (https) to encrypt the data being transferred between the server and users' workstations, tablets, or smartphones.

## **What problem does it solve?**

That depends on your situation and perspective. Here are some real examples.

### *Submitting spreadsheets to government agencies*

 Government agencies require us to submit results of our work on a frequent basis, each in their own pernickety format. The data is all in our main application database but it is tedious and time-consuming to extract and format the data to submit to them in Excel or .csv format.

 With some one-time tedious work in Ewarenow Quick Query to map the data to each agency's demands, you can turn the operational process from half a day of tedium per week to less than 10 minutes to run the query and submit it to the agency.

### *Producing and sending spreadsheets to key customers*

 Some important customers want us to send them spreadsheets summarizing the work we've done for them on a weekly or monthly basis. And they each have a few details they want different.

With Ewarenow Quick Query, you can craft queries for each customer and then simply run them as needed.

### *Getting information out of Salesforce*

It is painful at best to get at the valuable information in our Salesforce account so we can analyze and use it elsewhere in our organization.

• Obtain Conductor from Forcivity, Inc. (*https://forcivity.com/*). You can download the data from Salesforce to a SQL Server database as frequently as you need. Then you can use Ewarenow Quick Query to produce all the query results you want.

© 2018 Ewarenow LLC. All rights reserved. Ewarenow, the Ewarenow logo and Ewarenow Quick Query are trademarks of Ewarenow LLC.

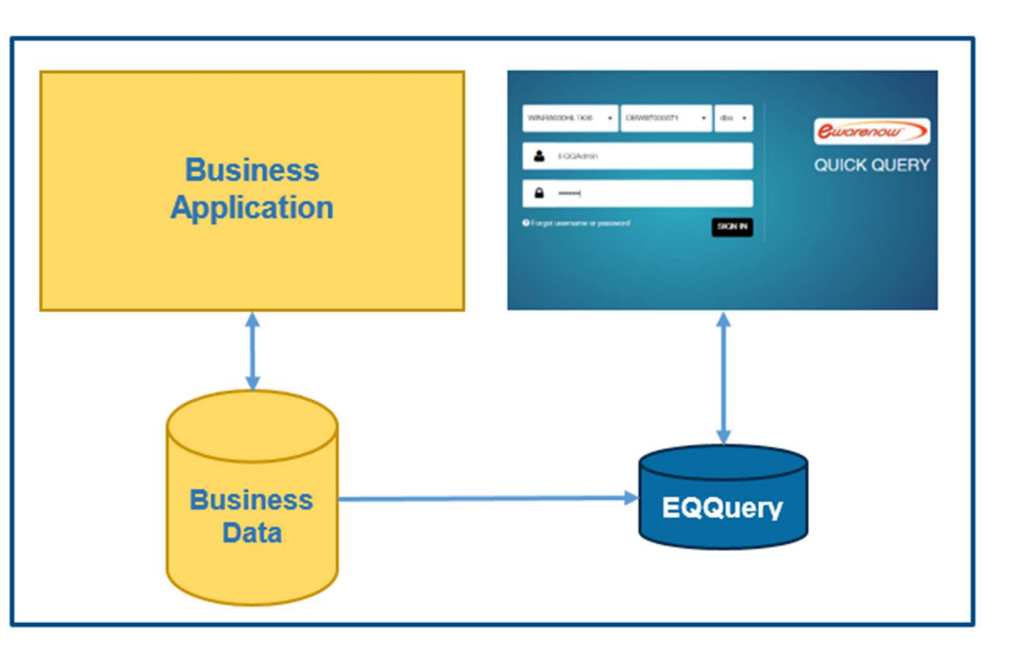

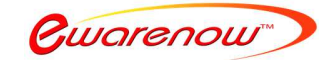

## *Getting a new report from our business application supplier*

Our main business application has a built-in set of reports, but we have some needs that they don't meet. We've asked the company that sold us the software to create these new reports, but they say they are not in a position to do that.

- Regrettably, that's a very common situation. Most business software companies are focused on meeting the common needs of many customers 0 and have great difficulty dealing with specific reporting requests from one customer.
- With Ewarenow Quick Query, you take the software supplier out of the loop. Your own staff can generally write the queries you need; and do so faster than you can get the rejection of your request from the software supplier.

## *Protecting the integrity and privacy of our critical application data*

 Our fundraising software is the heart and soul of how we operate our non-profit organization. The data is financially critical and some of it is extremely private. So we limit who can use the application to only a few trusted individuals. The rest of the organization has to do without data they claim they could use to the organization's benefit.

- With Ewarenow Quick Query, one trusted individual can create underlying views of the data that hide the sensitive and private data. Then others can write queries based on those views.
- Ewarenow Quick Query is designed deliberately to treat all application data as Read-Only, providing protection for the integrity of the data.

## *Using scarce IT staff time to write queries with trivial changes*

 An internal customer of our IT department asks for 'A simple list of sales by region by month for last year.' We do it. Then we get, 'Now please give me the same list for the first quarter of this year'.

- That's very common and it's understandable why it's needed by the requestor and sucks up scarce IT staff time.
- To some extent you can plan ahead for this by making the first query ask for a date range.
- Ewarenow Quick Query helps by making the definition of parameters a key facet of every query creation. The parameters are easy to define and it's a conscious decision not to define any.

## *Where did we hide that query?*

One of our users asks for a specific query. We know we wrote it or one almost like it. But where did we save it?

- Every query written in Ewarenow Quick Query is saved in the EQQuery database where it can be found easily. c
- And with a little discipline by query creators, each query will have a brief description that will help distinguish similar ones by more than just a unique name

### *Providing key customers a portal to get information directly for themselves*

 Some customers call routinely to ask the same questions about work we have done or work that is in process. Wouldn't it be nice if we could just give them a portal page on our website where they could get the answers themselves?

- Ewarenow Quick Query doesn't actually provide a portal, but it can be the back-end where a qualified Quick Query user can create the needed queries to meet the needs of the portal
- Then the logic in the portal itself would be very simple: Validate the customer's login, use the Quick Query queries to populate dashboard graphics, and provide a list of other queries the customer can select and run.

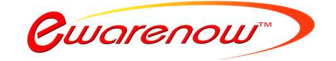

## **Is it easy to use?**

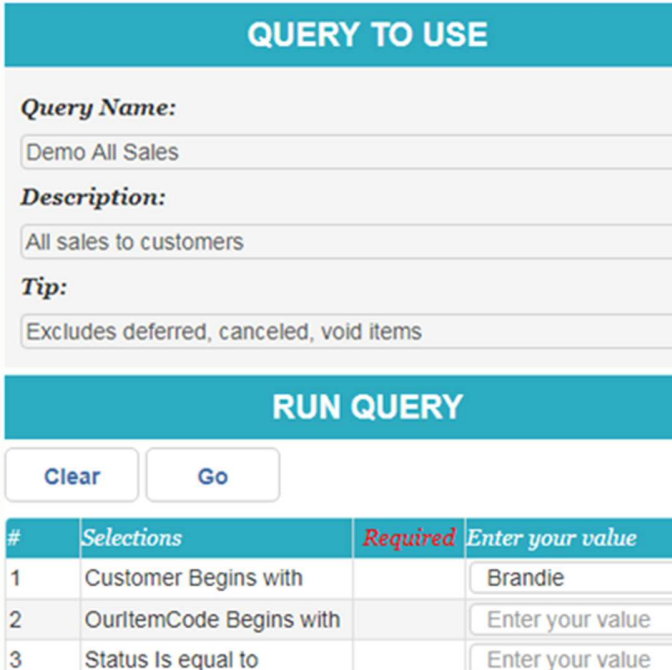

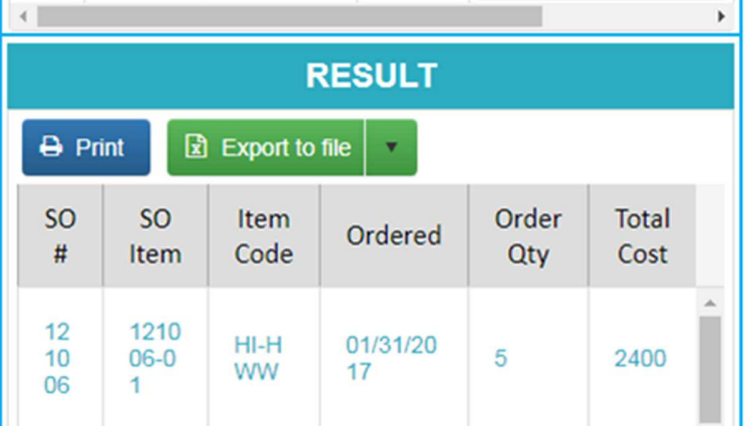

You will probably authorize one or a few people with the equivalent of good Excel expertise to write queries. Most will simply be using those queries as part of their normal work. For them it's very easy.

#### **Click the link to Ewarenow Quick Query on your browser**

 You get the Ewarenow Quick Query sign-in page. Enter your username and password and click the Sign In button.

#### **You are at the Use Queries page.**

- Click on the name of the query you want to run. 1.
- 2.Enter whatever parameter value(s) you want to use
- 3.Click Go
- 4.The result will appear
- 5.Choose Export to Excel from the dropdown
- 6.The workbook will be created and saved on your computer

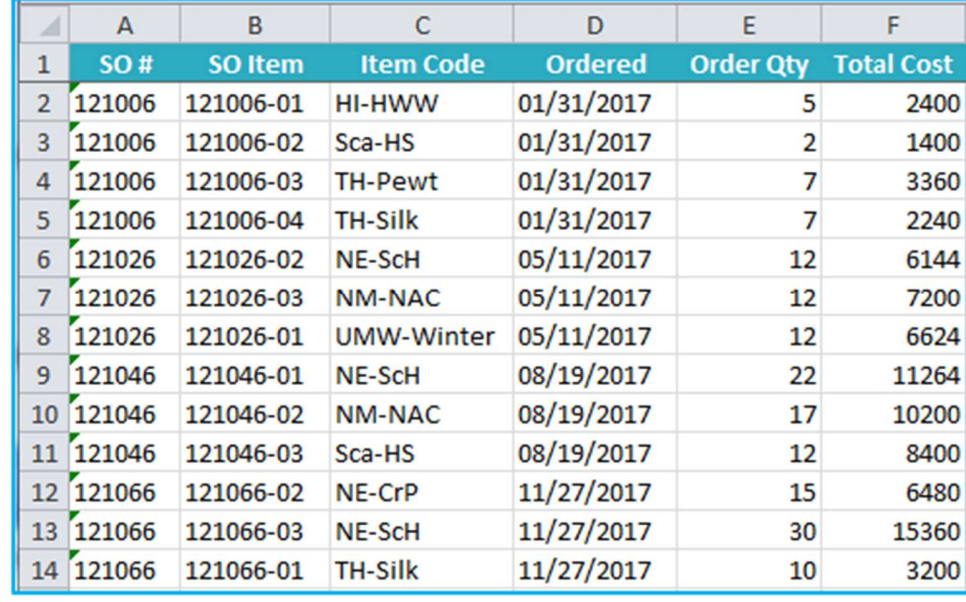

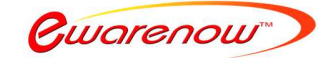

## **Why is creating queries hard?**

 I ask for what seems like a simple Excel spreadsheet and my IT staff tells me it is hard and will take a lot of time. Why is it hard?

- $\bullet$  Modern business applications usually have a relational database, with many tables related to one another.
- The diagram here shows the tables in the Ewarenow Quick Query demo database. It's a very simple application tracking customer orders, and the company's purchase orders to its suppliers. And it keeps track of the inventory in the warehouse.
- One key aspect of good relational database design is to avoid duplicating data. That is accomplished by linking tables with, usually, numeric keys. So a customer's name is only in one record in the tEntity table.
- Similarly, each Sales Order has a numeric Status key that changes as the  $\bullet$ order progresses. But you don't want to know that the status key is currently 48. You want to know that it is Partially Shipped.
- And if you ask for a query on orders for a particular customer, since the beginning of last year, you probably don't want to see any 'junk' records where a data entry error was corrected by marking the record VOID.
- So crafting the query you want takes some time and effort.

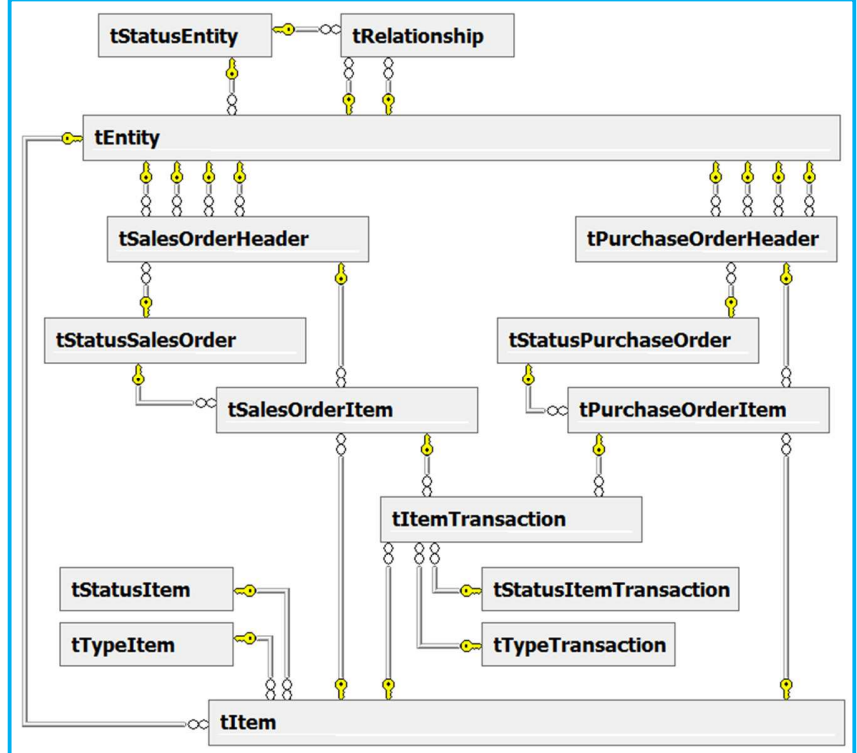

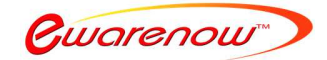

# **How can creating queries become easy?**

Real business applications may have 100-200 tables and an immense number of relationships. Most query creators are not prepared to deal with all the complexity of the relationships.

A person with advanced Excel skills or SQL Server query skills can write a small number of Views in Ewarenow Quick Query to flatten out the data and replace meaningless links with the corresponding real-world text.

We do provide training tools for view creators that have good Excel skills but no SQL skills.

Then people without such advanced skills or training can use the views to write numerous queries.

And your users can simply select queries they need to run, enter a parameter or two and get the results they need.

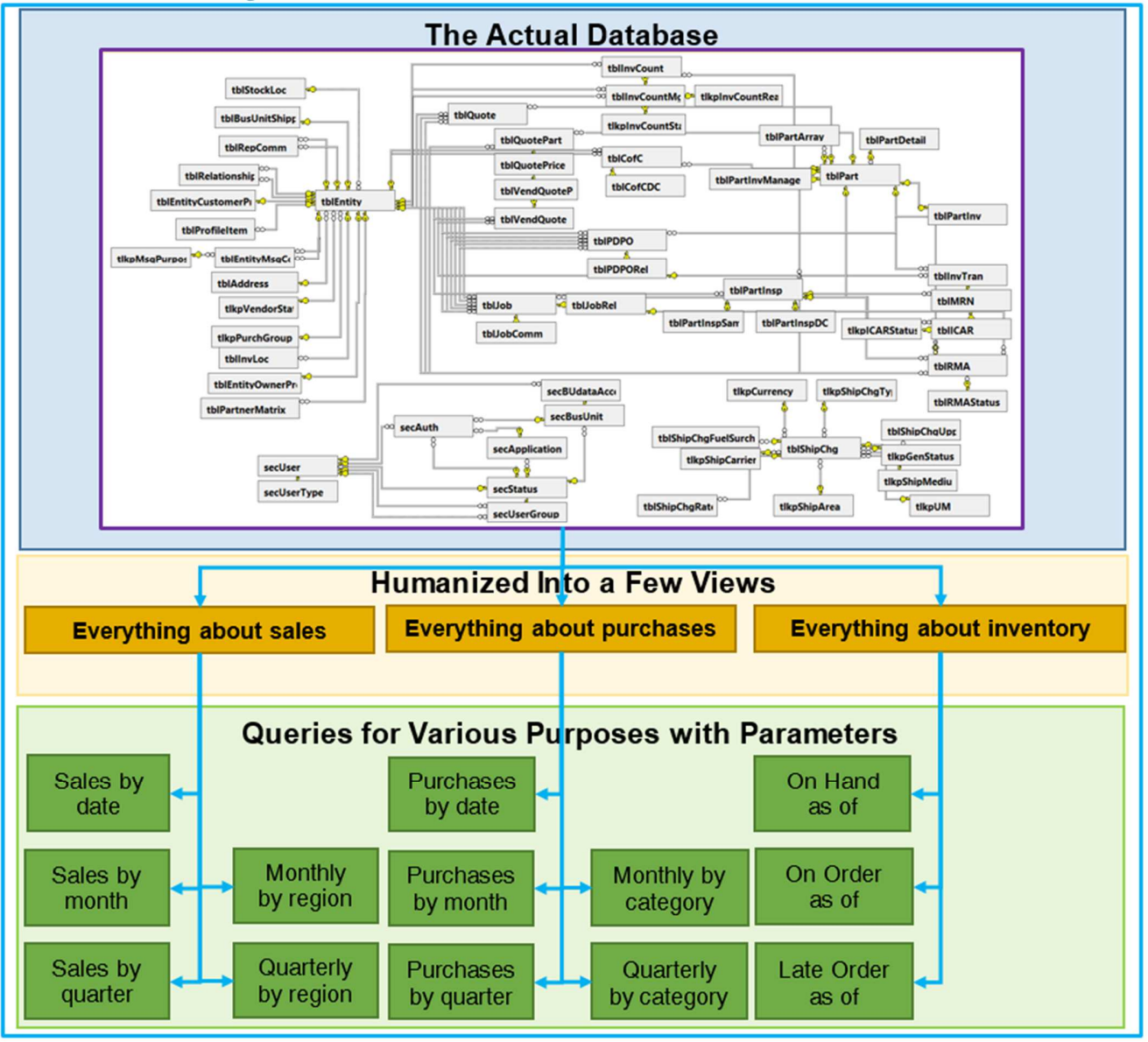

© 2018 Ewarenow LLC. All rights reserved. Ewarenow, the Ewarenow logo and Ewarenow Quick Query are trademarks of Ewarenow LLC.

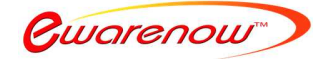

# **What is the technology platform?**

### *Written in*

- Microsoft Visual Studio 2012
- Dot Net Framework 4.5
- C#, ASP Dot Net, Telerik UI, jQuery
- HTML5, CSS3 (responsive)
- SQL Server 2008 R2, 2012

## *To be installed on*

- Microsoft Windows Server 2008 or higher; or Windows 7, Windows 8.1, Windows 10 or highe
- Internet Information Services (IIS) Version 7 or higher
- https recommended; http supported
- SQL Server 2008 R2 or higher

### *Client devices*

- Operating system: Windows XP, 7, 8.1, 10, Android, iOS
- Browser (latest version) Chrome, Edge, Firefox, Safari, limited support for Internet Explorer